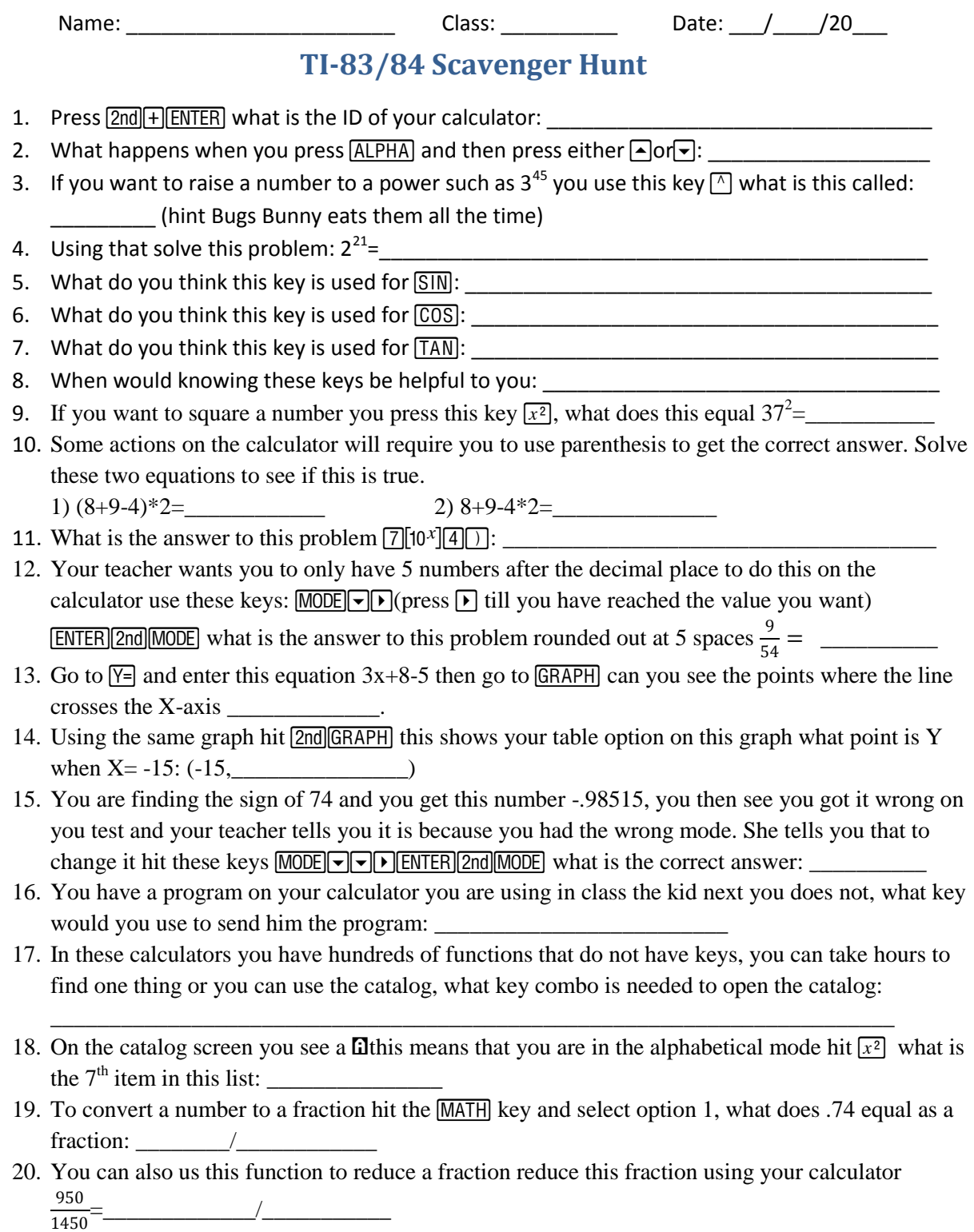

Grade: \_\_\_\_\_\_\_\_\_\_/20

Teachers Key for this work sheet:

- 1. This answer will vary student gets +1 point for it
- 2. The calculator screen gets brighter or dimmer
- 3. Carrot
- 4. 2097152
- 5. Sine
- 6. Cosine
- 7. Tangent
- 8. Using the trig functions
- 9. 1369
- 10. 1)26 2)9
- 11. 70000
- 12. .16667

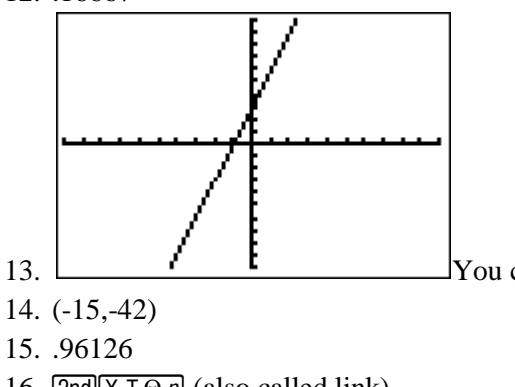

13. You can see where, but you are unable to see the exact point.

- 
- 16.  $\boxed{2nd}$   $\boxed{X,T,\Theta,n}$  (also called link)
- $17.$   $[2nd]$   $[0]$
- 18. Input
- 19.  $\frac{37}{50}$
- 
- 20.  $rac{19}{29}$

Each question is worth one point the only question that will give every student a point is question #1.